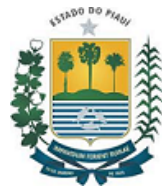

## **GOVERNO DO ESTADO DO PIAUÍ SECRETARIA DO MEIO AMBIENTE E RECURSOS HÍDRICOS DO ESTADO DO PIAUÍ**

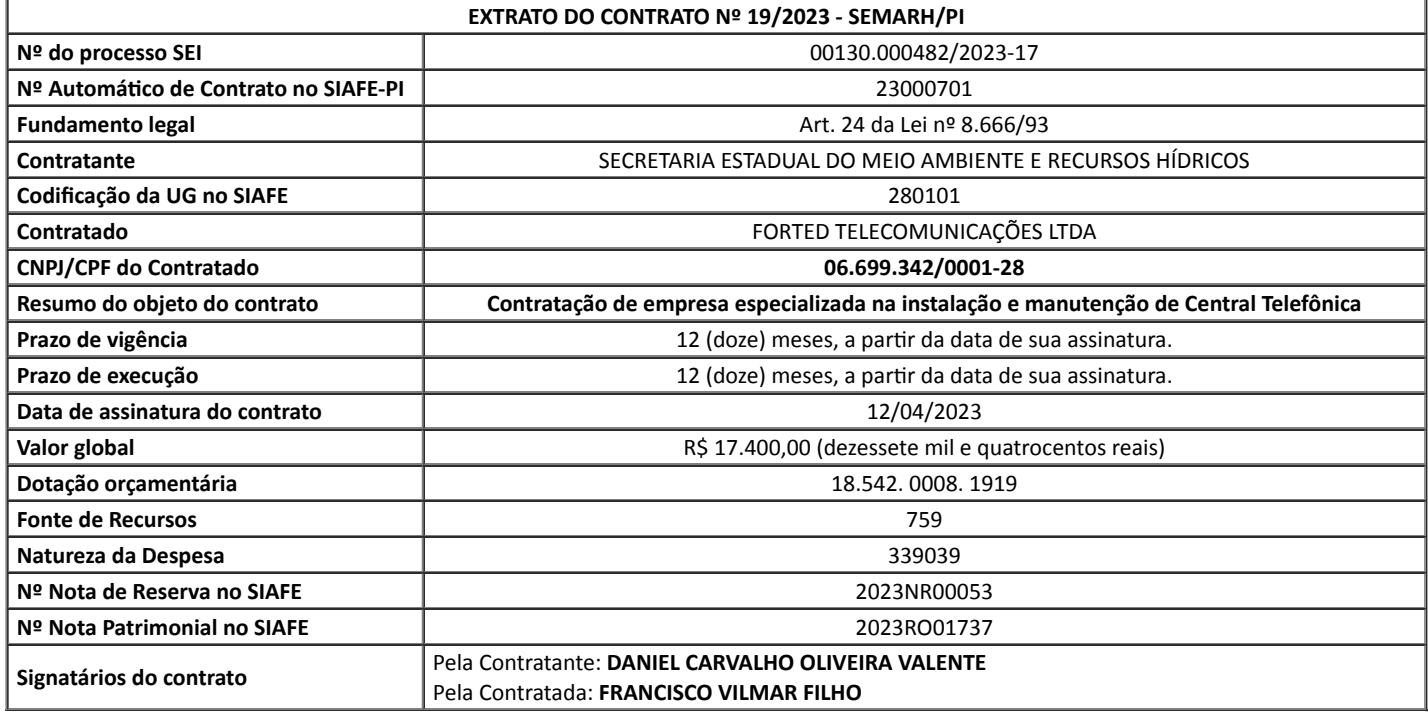

## *(datado e assinado eletronicamente)*

**MARCO AURÉLIO MIRANDA E SILVA**

**PRESIDENTE DA COMISSÃO PERMANENTE DE LICITAÇÃO DA SEMARH-PI**

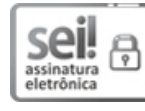

Documento assinado eletronicamente por **MARCO AURÉLIO MIRANDA E SILVA - Matr.0371871-9**, **Presidente da Comissão de Licitação**, em [13/04/2023,](http://www.diariooficial.pi.gov.br/diario.php?dia=20190228) às 09:44, conforme horário oficial de Brasília, com fundamento no Cap. III, Art. 14 do Decreto Estadual nº 18.142, de 28 de fevereiro de 2019.

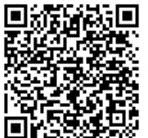

A autenticidade deste documento pode ser conferida no site https://sei.pi.gov.br/sei/controlador\_externo.php? [acao=documento\\_conferir&id\\_orgao\\_acesso\\_externo=0,](http://sei.pi.gov.br/sei/controlador_externo.php?acao=documento_conferir&id_orgao_acesso_externo=0) informando o código verificador **7239885** e o código CRC **14592D68**.